**facebook** for business

### Facebook: A part of daily Australian life IAB How to Build Brands Online – 25 July 2013

Naomi Shepherd, Head of FMCG, Facebook Australia | July 24, 2013

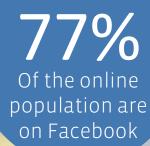

### Facebook is part of Australian daily life.

### 12 million

Over 60% Return daily

# All of the people who matter to you.

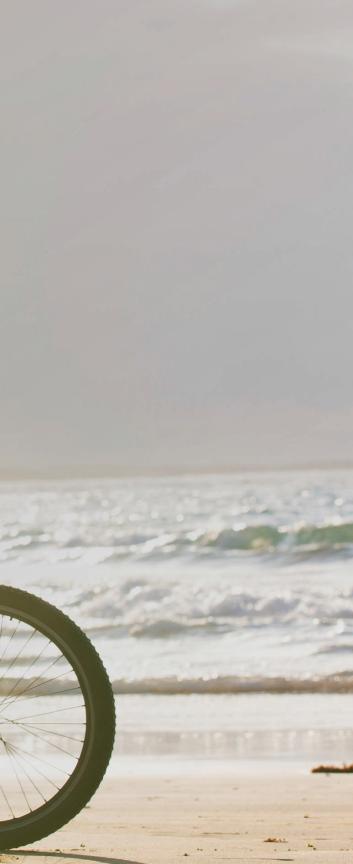

# Where they discover what matters to them.

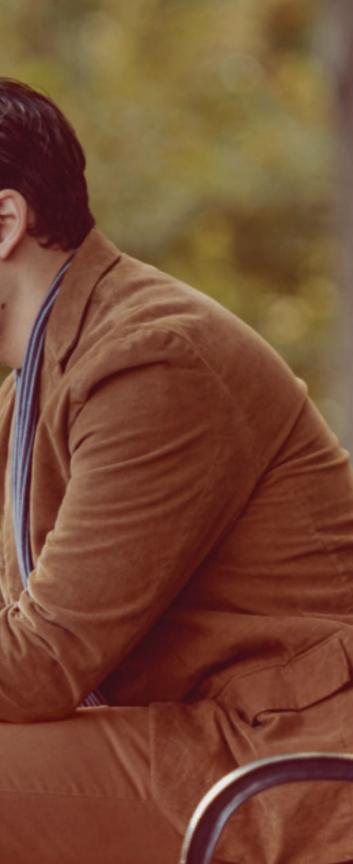

### Every day. Everywhere.

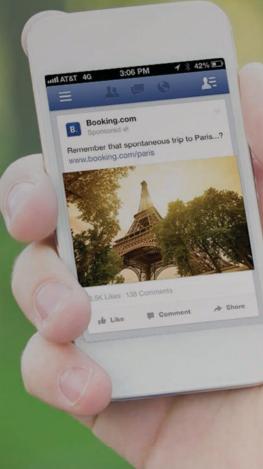

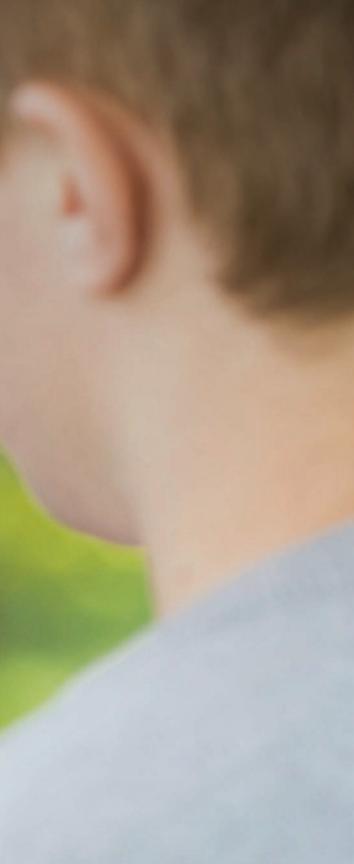

### Targeted reach

### Deep engagement

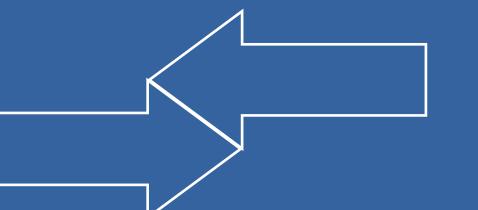

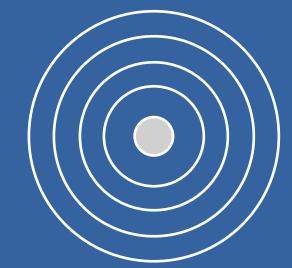

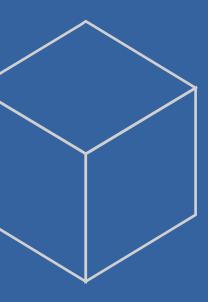

### Proven results

### Facebook is not just a social objective. Think marketing in a social world

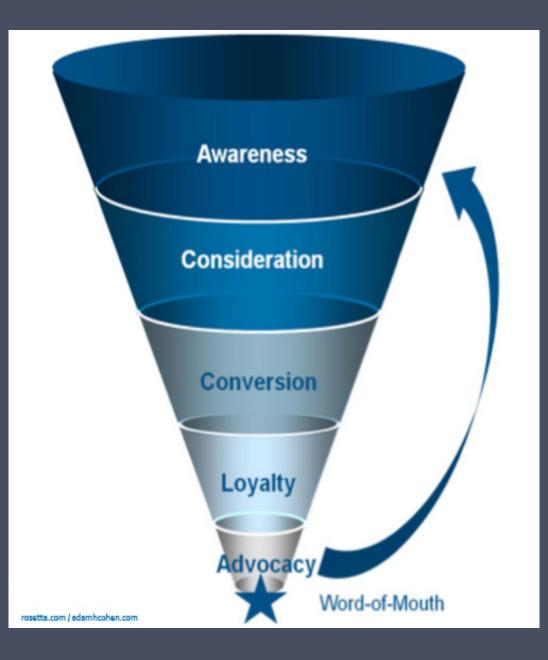

At any stage of the funnel, there is a Facebook solution to answer your objective.

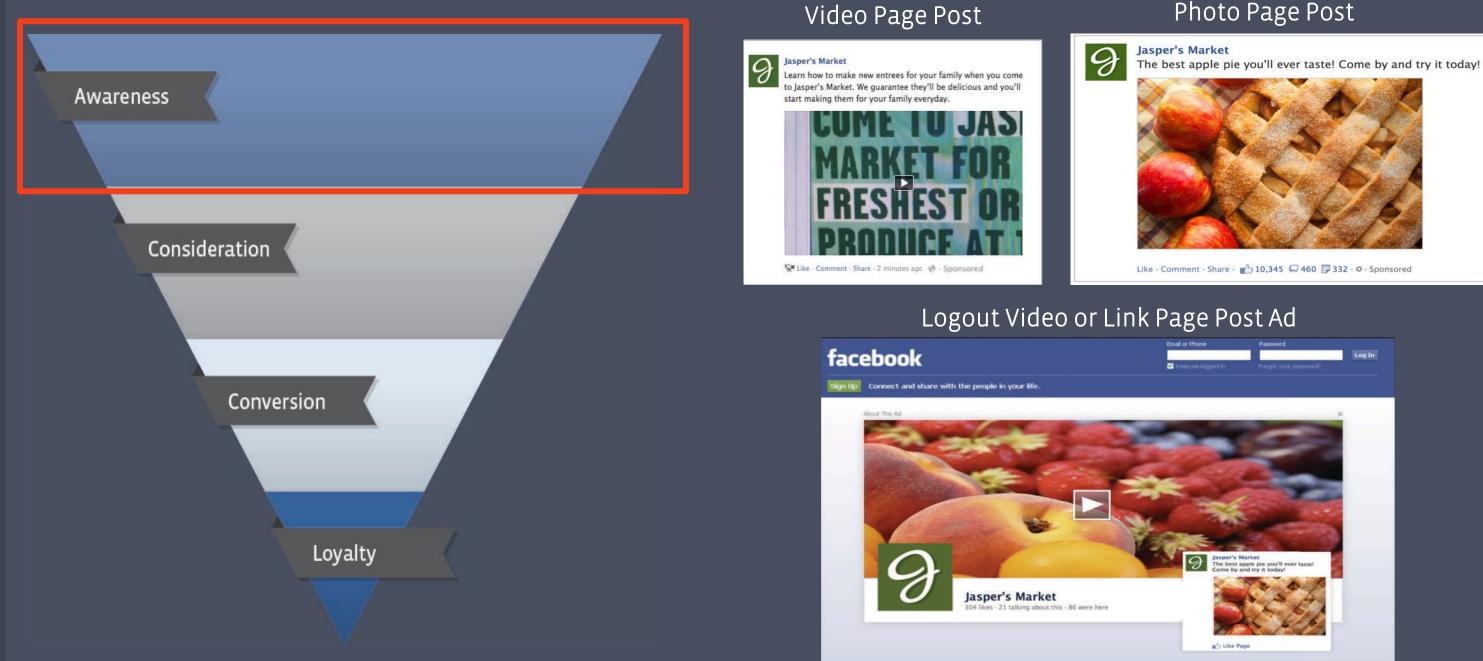

#### Photo Page Post

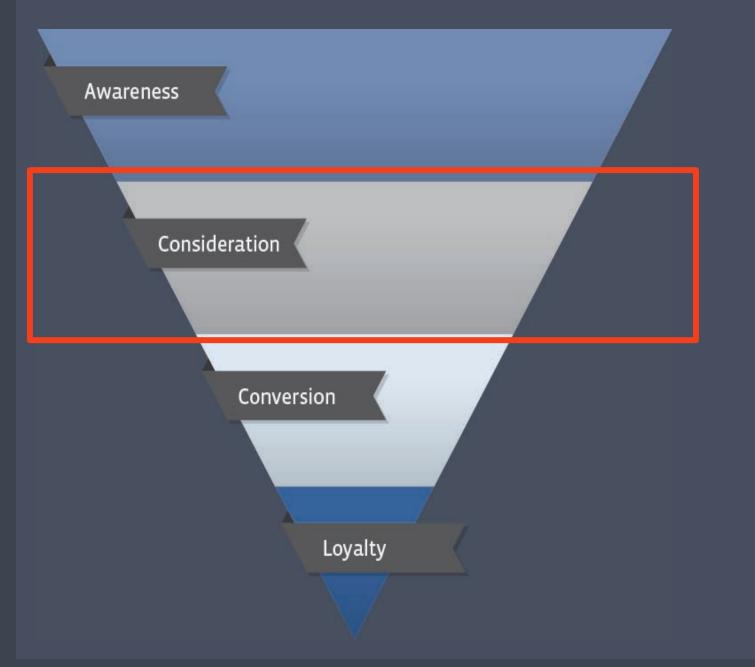

#### Page Like Ad

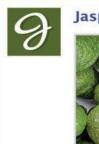

Jasper's Market · Suggested Page

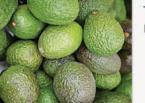

Try our new guacamole recipe!

142,487 people like this · Sponsored

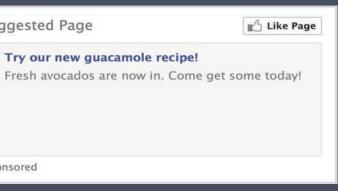

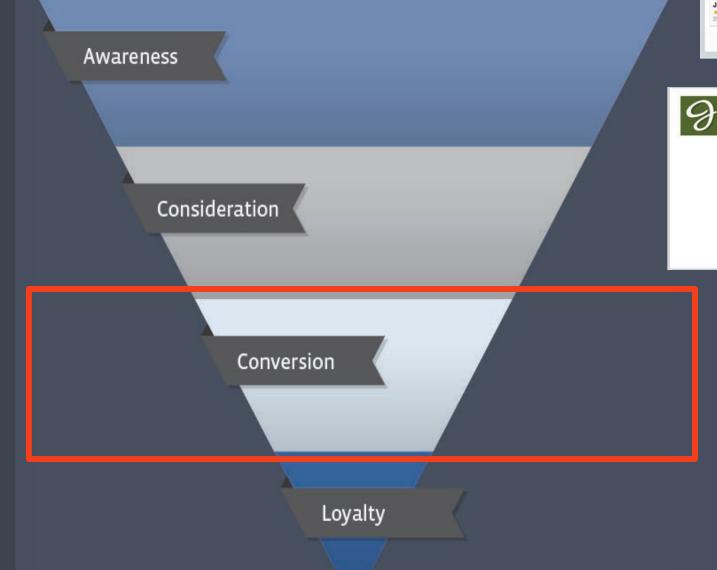

1. Suggested App Jasper's Market Sponsored o

#### Not sure what to make for dinner? Use Jasper's Market's new Recipe App! We'll let you know what recipes to make based on what's in season

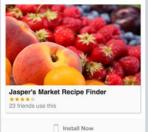

#### Mobile App Install

#### Link Page Post

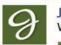

**Jasper's Market** Want fresh avocados delivered to your door? Order online!

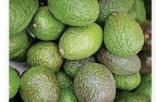

Order fresh avocados online. We'll deliver them to your door. www.jaspersmarket.com

Don't have time to get to the market? That's okay, order your food online and we'll deliver it right to your door.

Like · Comment · Share · 🔥 10,345 📮 460 📮 332 · O · Sponsored

#### Domain Ad (Driving off Facebook)

#### Juicy, fresh blueberries! www.jaspersmarket.com

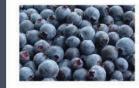

Picnic on the beach? Ripe, fresh blueberries are waitng for you at Jasper's Market!

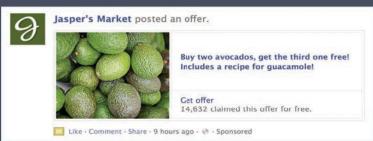

#### Event Page Post

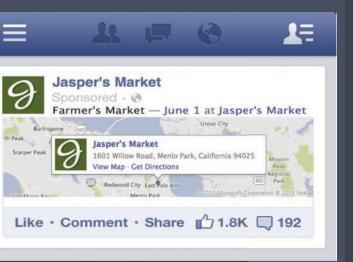

#### Offer Page Post

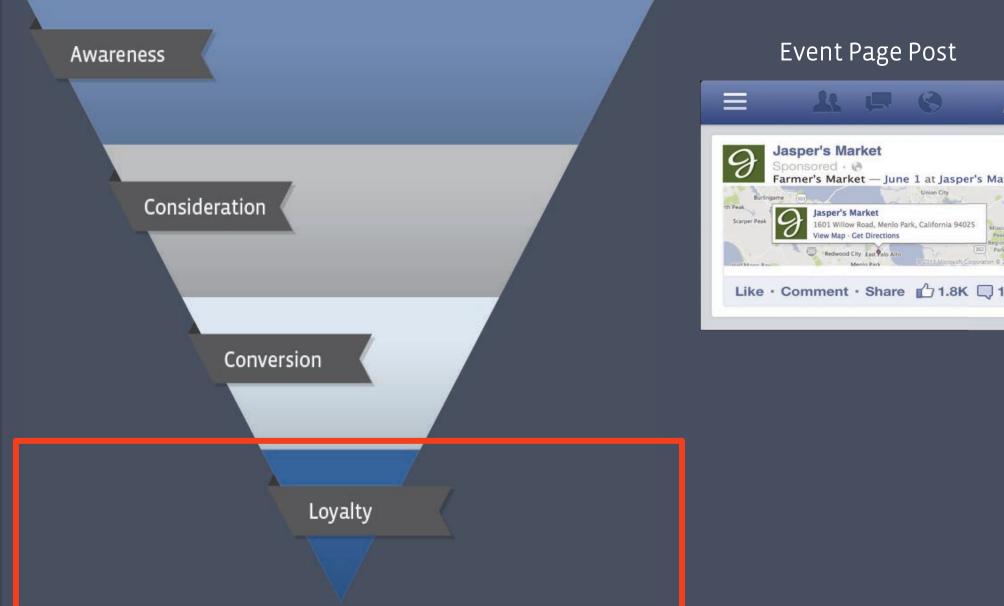

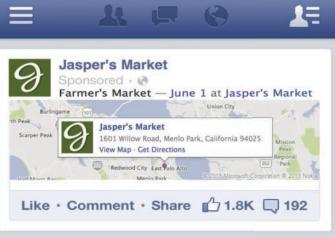

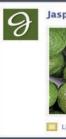

#### Offer Page Post

Jasper's Market posted an offer.

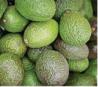

Buy two avocados, get the third one free! Includes a recipe for guacamole!

Get offer 14,632 claimed this offer for free.

🛄 Like · Comment · Share · 9 hours ago · 🕐 · Sponsored

### Be share-worthy

(don't just join the conversation, be the conversation)

### Great creative on Facebook is just great creative

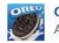

Oreo August 6 via Oreo 🙆

Now, to perfectly land an Oreo cookie in milk. http://oreo.ly/dailytwist

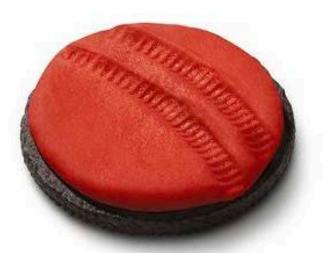

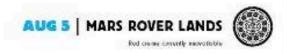

1 21,779 💭 407 🗊 3,363

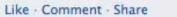

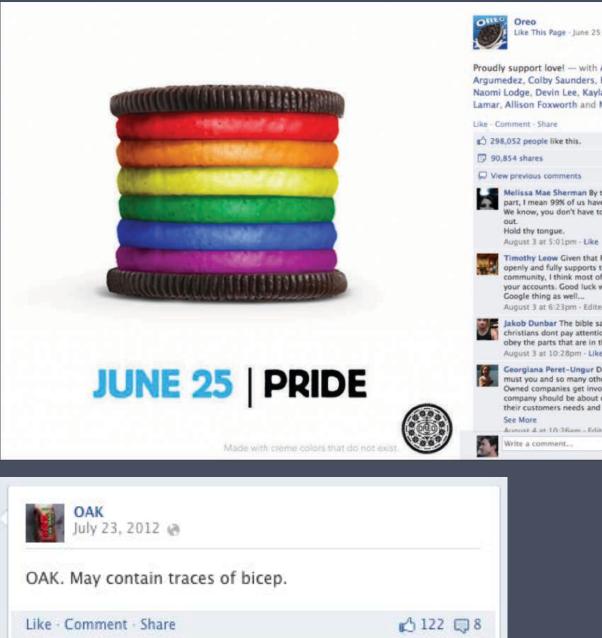

Like This Page - June 25 via Oreo @

Proudly support lovel - with Angle Argumedez, Colby Saunders, Kari Schramm, Naomi Lodge, Devin Lee, Kayla Jordan, Jaeda Lamar, Allison Foxworth and Matthew Hill.

50 of 60565

Melissa Mae Sherman By the scriptures part, I mean 99% of us have read the Bible. We know, you don't have to keep pulling them

Timothy Leow Given that Facebook inc. openly and fully supports the LGBT mmunity, I think most of you should delete your accounts. Good luck with the whole

August 3 at 6:23pm - Edited - Like - Ø7

Jakob Dunbar The bible says so much that christians dont pay attention to. The only obey the parts that are in their favor. August 3 at 10:28pm - Like · D 14

Georgiana Peret-Ungur Dear Oreo, why must you and so many other Publicly Owned companies get involved in politics? A company should be about catering to ALL of their customers needs and desires and by t...

Annust & at 10:26am - Edited - Like - A1

Ensure brand relevance Use rich images Keep text short & sweet Encourage lightweight interaction

### Be timely

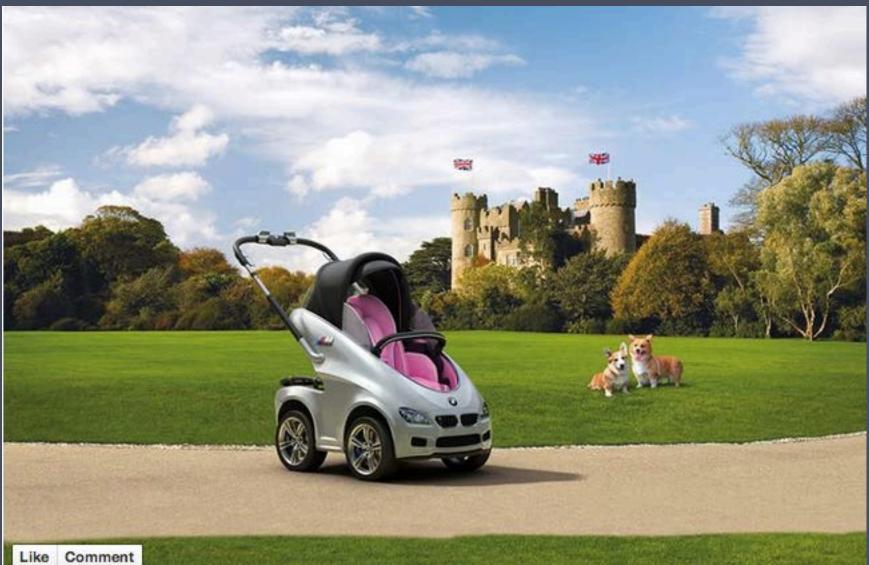

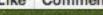

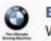

#### BMW UK

With a royal baby due this summer, we're proud to announce the launch of our limited edition BMW P.R.A.M (Postnatal Royal Auto Mobile), a masterpiece in family-focused technology. Available in limited numbers, in either Royal Blue or Princess Pink, it features air con, reclining seat, ambient interior lighting and paparazzi-proof hood as standard.

You're never too young for your first BMW. Let us know what you think. Like · Comment · Share · March 28

Album: Timeline Photos Shared with: (?) Public

**Open Photo Viewer** Download Report

### Have a point of view

## FVOUFAVEA AREA 2 YAY

believe-toachieve.tumblr.com

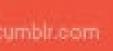

### FIND YOUR GREATNESS.

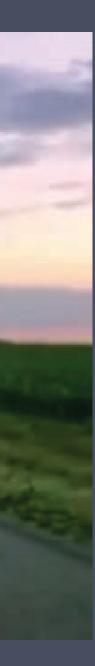

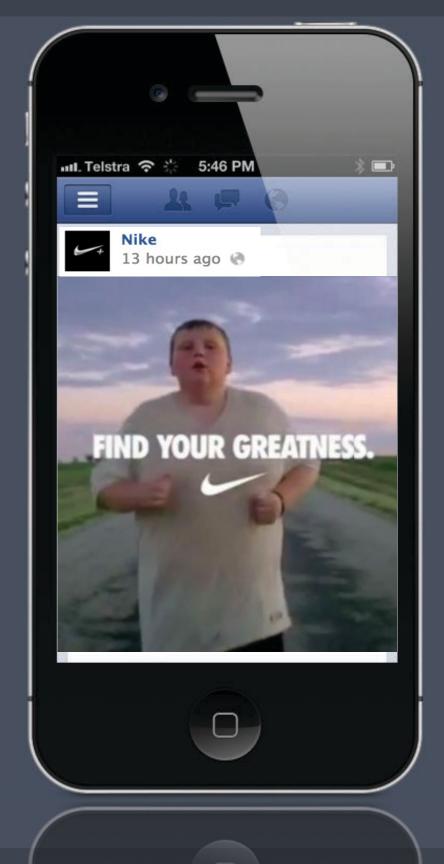

### Gauge success using new page insights

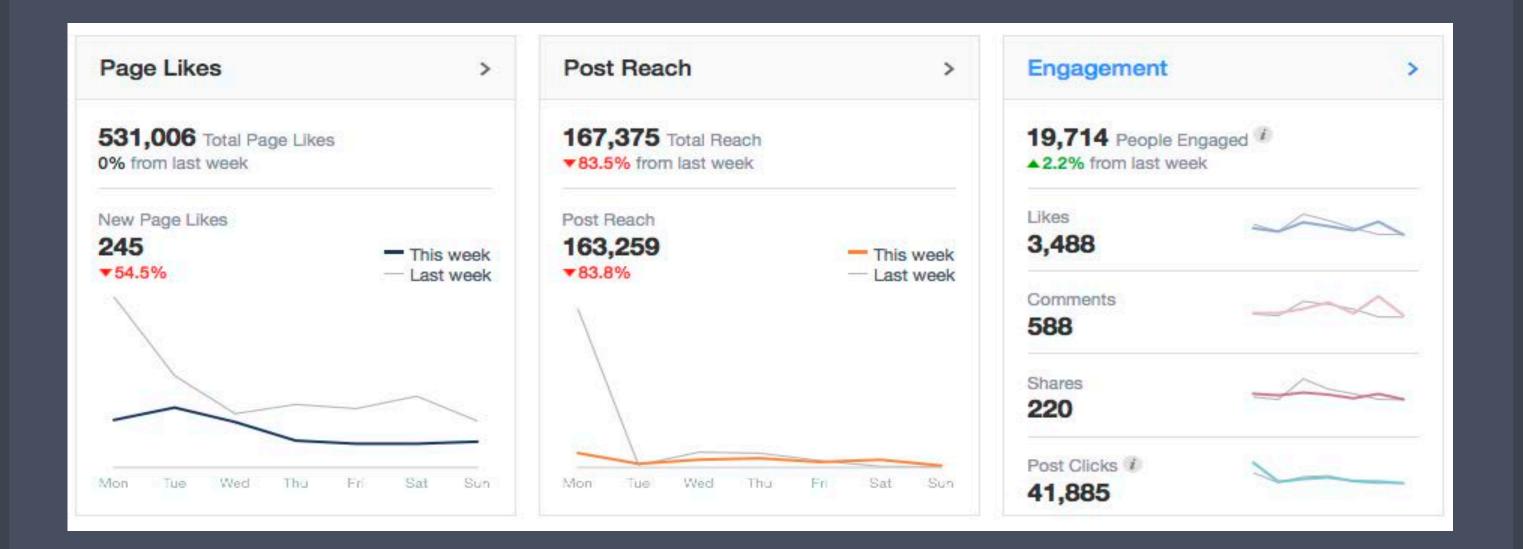

### Targeted Reach

Find your exact audience at scale, with minimum wastage

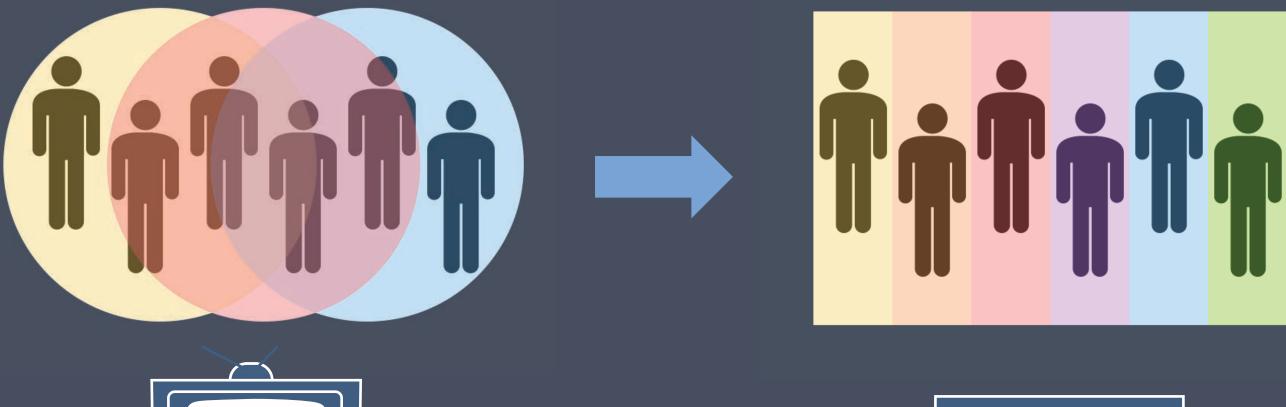

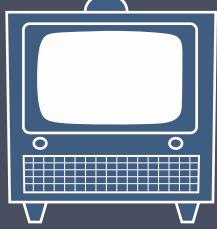

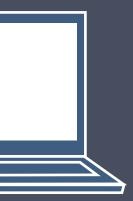

### Greater targeting accuracy

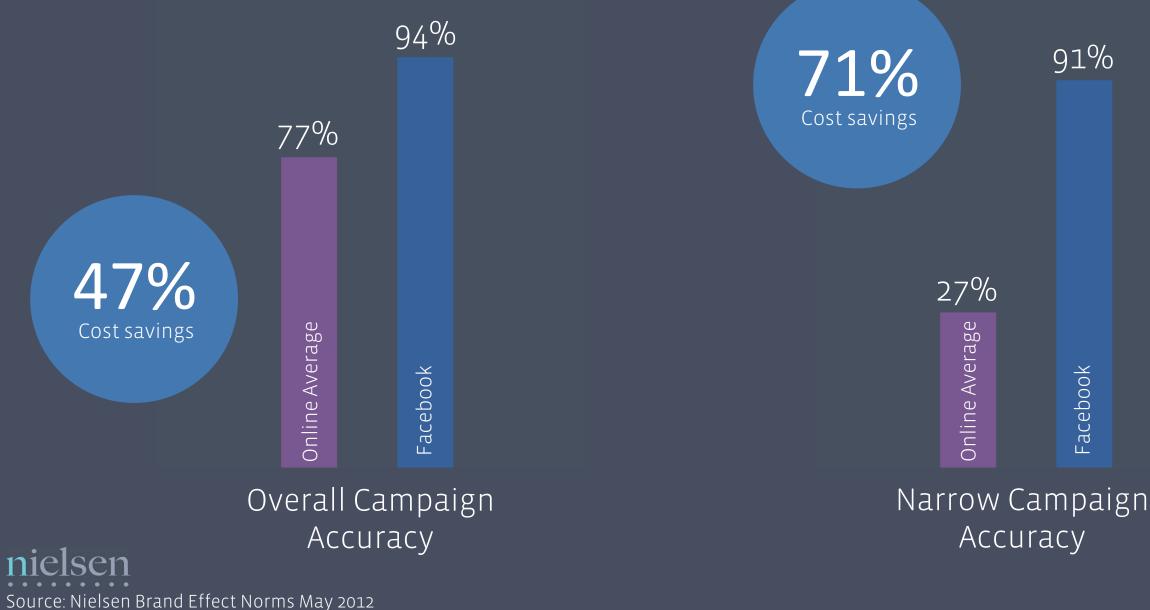

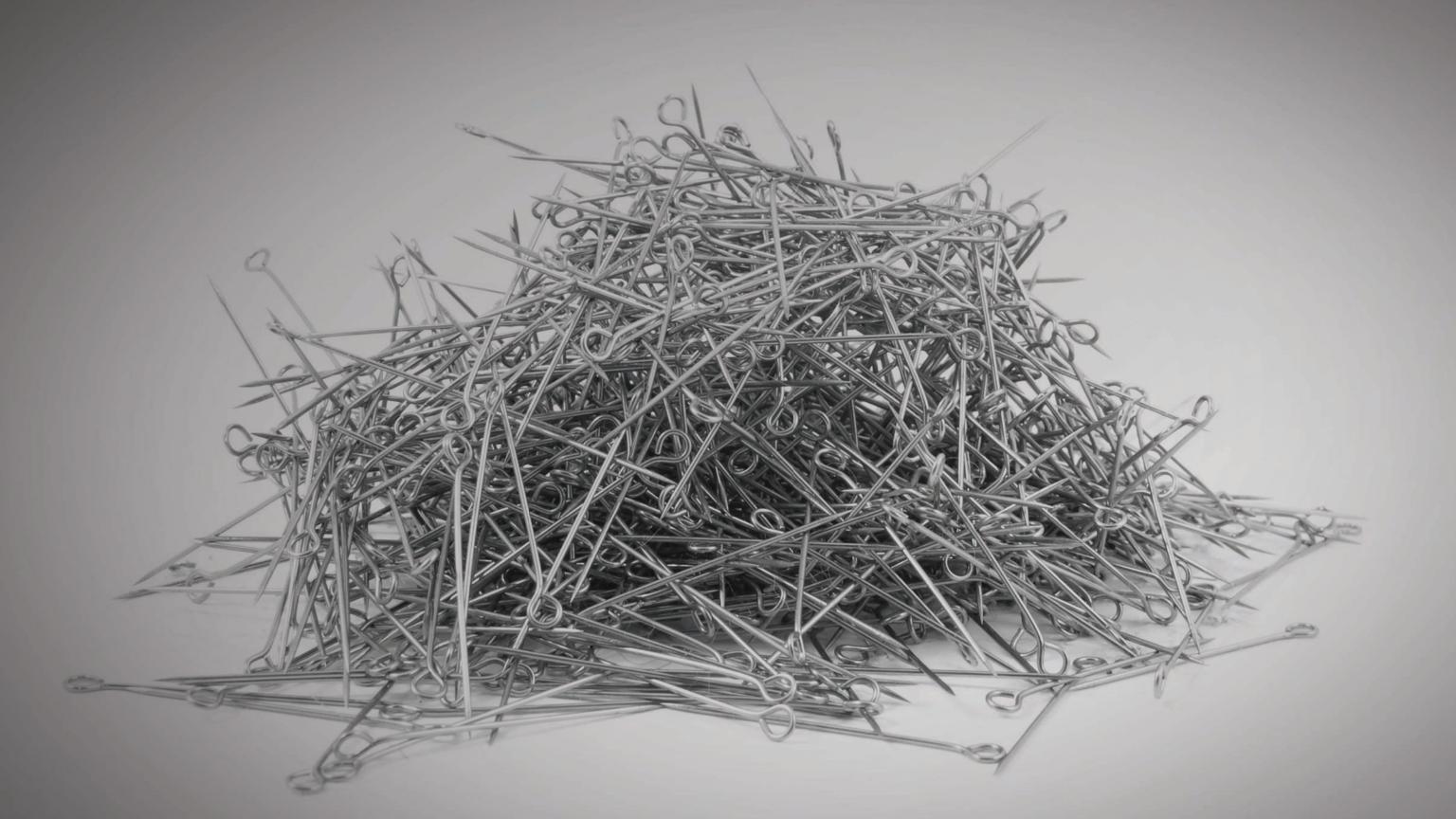

### Reach your own consumers with custom audiences

Your CRM database

Facebook

### 97%

Trust word of mouth or friends and family

### Recommendation and amplification

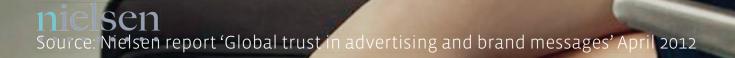

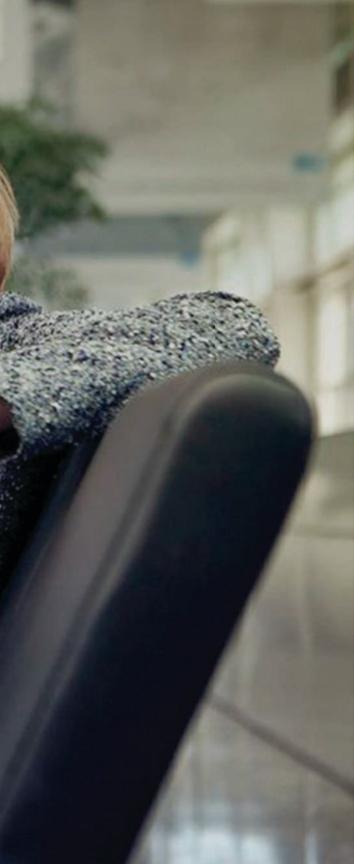

### Social Context drives greater awareness

Extend awareness of your brand, through recommendation by fans to their friends.

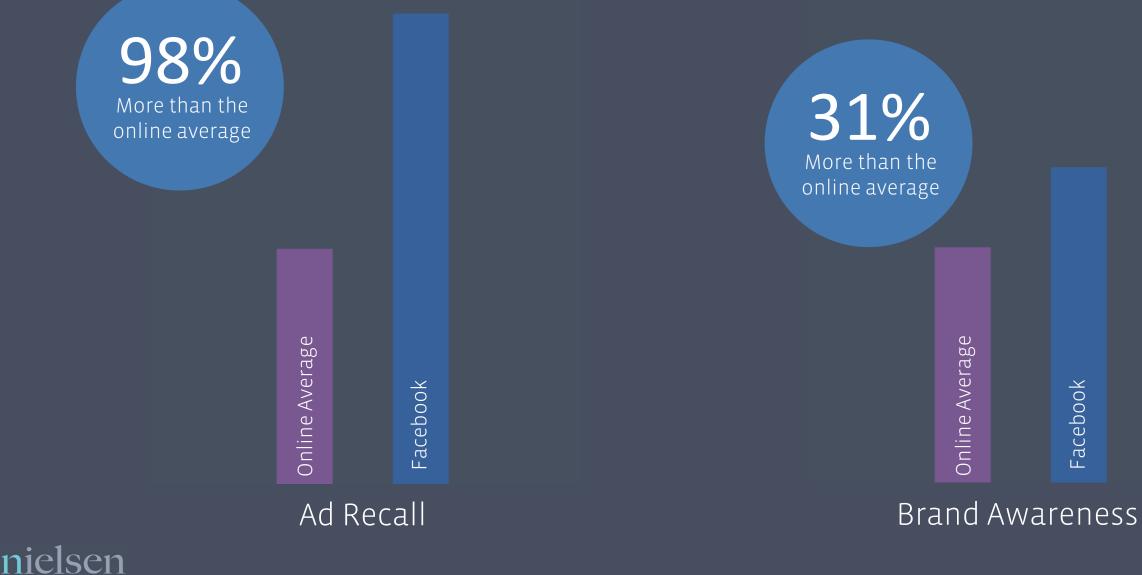

Source: Nielsen Brand Effect Norms May 2012

### FACEBOOK IS THE ULTIMATE SECOND SCREEN

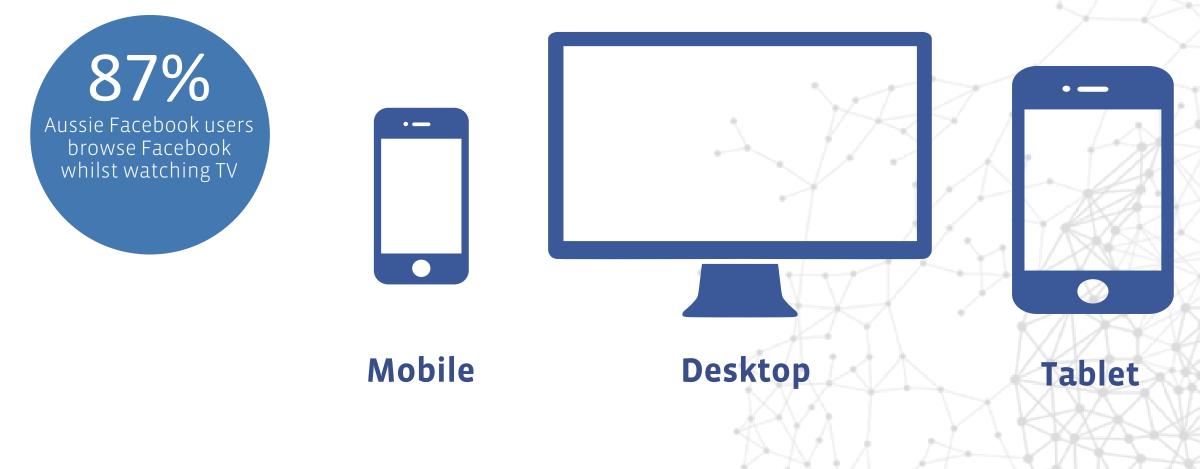

Source: Facebook poll of 1984 Australian Facebook users conducted 26/11/12

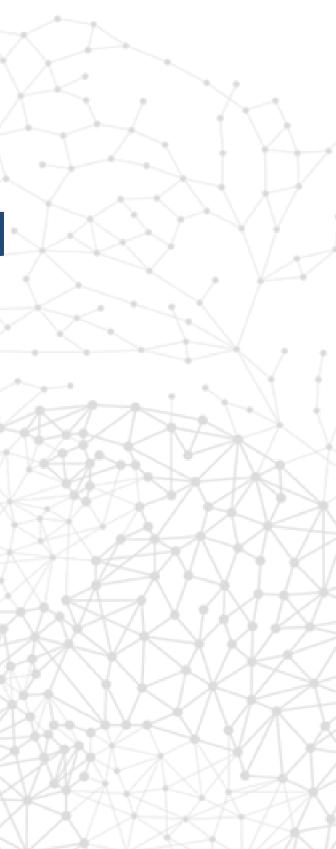

### Measure your business objectives

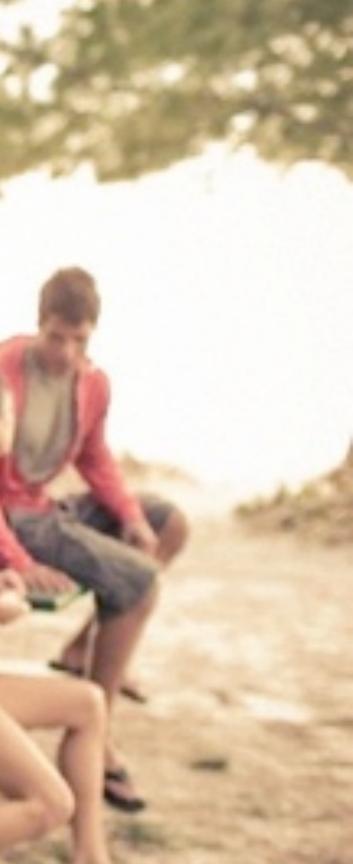

### Measure against your business objectives

### Reach

Did I reach the right number of people and the right type of people?

### **Brand Resonance**

Did I improve my brand's image and change the attitudes of consumers?

### Reaction

Did I cause a consumer sign up for a service or make a referral?

Reach

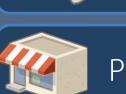

Awareness

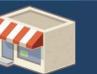

Purchase intent

#### Consumption

#### Trial

ROI

## to act – to buy a product,

### Remember...

- Ensure your marketing investment reflects where your consumer is and where he's going (mobile), not where he's been.
- Good creative = good creative.
- Reach well-targeted audiences at scale with relevant brand messages.
- Measure what matters ... reach, awareness, brand attributes, sales and ROI.